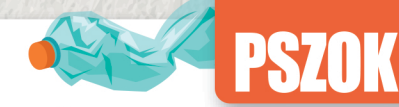

## **Punkt Selektywnego Zbierania Odpadów Komunalnych**

Punkt Selektywnego Zbierania Odpadów Komunalnych (tzw. PSZOK) to miejsce, do którego każdy mieszkaniec ma możliwość we własnym zakresie i za darmo (zgodnie z limitem określonym w Regulaminie PSZOK) dostarczyć (pozg ustalonym harmonogramem) odpady takie jak: papier. tekturę, szkło, tworzywa sztuczne, opakowania wielomateriałowe, metale, złom, zużyte baterie i akumulatory, przeterminowane leki, zużyty sprzęt elektryczny i elektroniczny, tekstylia, odpady niebezpieczne, chemikalia, zużyte opony, meble i inne odpady wielkogabarytowe oraz odpady remontowo - budowlane (szczegółowy wykaz odpadów przyjmowanych do PSZOK znajduje się na www.master.tychy.pl).

Odpady dostarczane do PSZOK przyjmowane są od mieszkańców bezpłatnie, za okazaniem dowodu osobistego, zgodnie z Regulaminem PSZOK oraz Informatorem Przyjęcia Odpadów do PSZOK – dostępnymi na www.master.tychy.pl

W PSZOK nie przyjmuje się odpadów pochodzących z działalności gospodarczej.

Szczegółowe lokalizacje PSZOK oraz godziny otwarcia dostępne na www.master.tychy.pl

### **BIO-KUCHENNE**

#### **WRZUCAMY:**

√ odpady i resztki żywności pochodzenia roślinnego, ⊘ obierki i ogryzki po owocach i warzywach skórki od bananów. Z resztki owoców cytrusowych. Ø przeterminowane produkty spożywcze, odpady kuchenne (resztki żywności, pierogi z owocami, serem, przeterminowane jogurty),

○ fusy po kawie i herbacie,

- ✔ stary chleb,
- 
- przeterminowane wyroby cukiernicze, ciasta, drożdżówki, itp.
- √ resztki produktów mleczarskich, Ser biały i żółty,
- Ø oleje, oliwa, tłuszcze roślinne (zlewamy do oryginalnego opakowania),
	- v jajka, skorupki jaj.

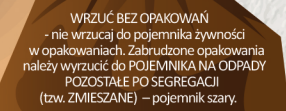

**PRZED** 

**WYRZUCENIEM** 

**KUCHENNE** 

 $\bullet$ 

WYRZUĆ W WORKU NA ODPADY BIO-KUCHENNE LUB BEZPOŚREDNIO DO POJEMNIKA odpady spożywcze wyrzuć bezpośrednio o pojemnika lub w worku do tego przeznaczony - instalacja na odpady BIO-KUCHENNE już na szym etapie wyeliminuje zbędne opakowai

Odpady BIO-KUCHENNE służą do produkcji BIOGAZU, z którego w silnikach kogeneracyjnych ukowana iest energia elektryczna i cieplna. go wrzucai do tego poiemnika/worka tvlkc oady wymienione powyżei – na odpac **BIO-ZIELONE przeznaczony jest inny worel** 

# **Harmonogram Eco**

wygodnie, nowocześnie i na bieżąco z odbiorem odpadów<br>Właścicieli domów jednorodzinnych zachęcamy do instalowania aplikacji Pobierz bezpłatną aplikację mobilną "EcoHarmonogram", która umożliwia łatwy dostep do zawsze aktualnego harmonogramu odbioru odpadów z konkretnej ulicy. Stanowi również przewodnik po eko-edukacji.

#### **GDZIE MOŻNA ZNALEŹĆ ECOHARMONOGRAM** W JAKI SPOSÓB POBRAĆ APLIKACJE

dostepny jest na stronie www.master.tychy.pl w zakładce HARMONOGRAMY zachęcamy do:

- · sprawdzenia terminów odbioru odpadów,
- · pobrania harmonogramu i wydrukowania w wersji PDF.<br>można zainstalować w TELEFONIE KOMÓRKOWYM!
- 
- wystarczy wejść na swoim smartfonie do sklepu z aplikacjami,<br>• wyszukać aplikację EcoHarmonogram i kliknąć zainstaluj!
- 
- aplikacja sama przypomni o zbliżającym się odbiorze odpadów,<br>• automatycznie zaktualizuje harmonogram.
- dodatkowo można:
- sprawdzić, jak prawidłowo segregować odpady w gminie
- sprawarch, jak prawarch o second sprawarch (system segregacji odpadów),<br>• dowiedzieć się gdzie wyrzucić odpady problematyczne (wyszukiwarka odpadów),<br>• znaleźć przydatne adresy (PSZOK),

Przystąpienie do usługi jest bardzo proste.<br>Szczegółowy opis oraz instrukcja znajduje się na: www.master.tychy.pl ZACHECAMY DO INSTALOWANIA

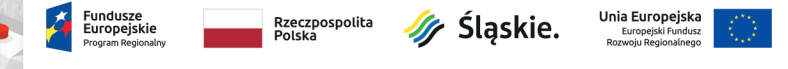

KAMPANIA INFORMACYJNO - EDUKACYJNA "ekoJA-ekoTY-ekoMY" NT. PRAWIDŁOWEJ SEGREGACJI ODPADÓW ZE SZCZEGÓLNYM UWZGLEDNIENIEM ODPADÓW BIO - KUCHENNYCH I ZIELONYCH

# POPRAWNIE SEGREGOWAC ODPADY

**MASTER** 

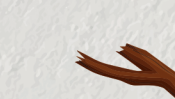

WRZUCAMY:

BID-ZIELONE

 $\bigcirc$ 

skoszoną trawę z przydomowego ogródka (świeżo skoszona, sucha trawa, siano), Ø liécie Kwiaty ciete i doniczkowe (zwiedłe kwiaty, rośliny). niewykorzystane, miękkie części uprawianych roślin,

chwasty, korzenie roślin, drobno pociete gałazki krzewów. rozdrobnione gałęzie drzew, chrust, kora drzew, ogrodowa, czyste trociny, pocięte, zwiędłe drzewko świąteczne, małe kawałki drewna, patyki, igły sosnowe,

#### **PRZED WYRZUCENIEM:**

darń, mech, szyszki

POŁAM/ROZDROBNIJ - przed wyrzuceniem rozdrobnii wieksze gałezie. tak aby zmieściły się w worku **WAŻNE:** 

Odpady BIO-ZIELONE służą do produkcji KOMPO-MASTER, wysokiej jakości kompostu do polepszania jakości gleb Dlatego wrzucaj do tego worka tylko i wyłącznie odpady wymienione powyżej – na odpady pochodzenia KUCHENNEGO przeznaczony jest inny pojemnik/worek.

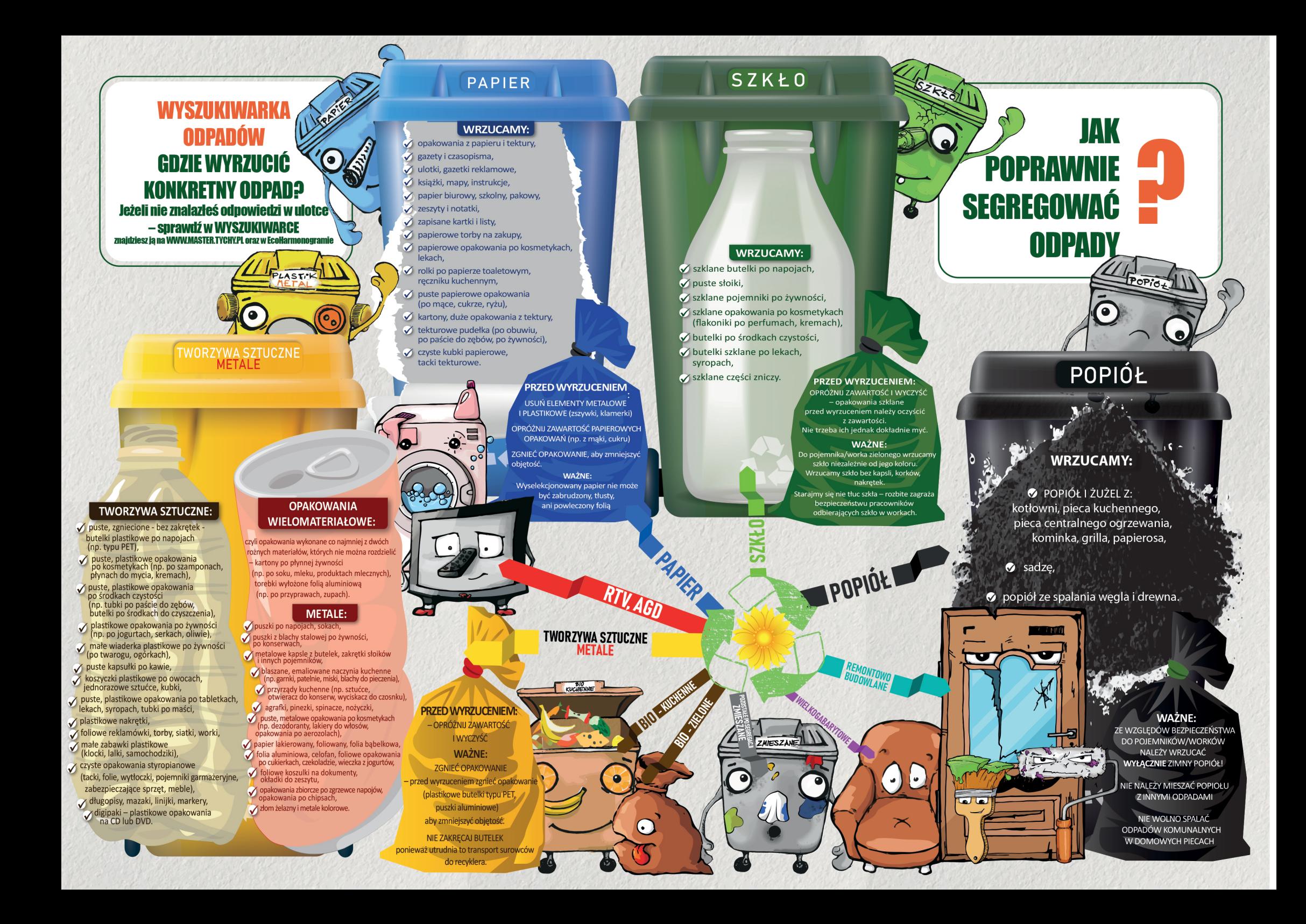